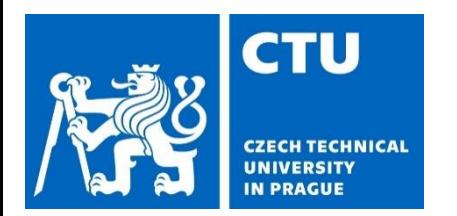

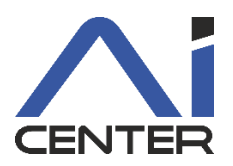

# **Paralelní a distribuované výpočty (B4B36PDV)**

#### **Branislav Bošanský,** Michal Jakob

bosansky@fel.cvut.cz

Artificial Intelligence Center Department of Computer Science Faculty of Electrical Engineering Czech Technical University in Prague

# **Paralelní a Distribuované Výpočty**

- 1 program
- vícero úloh, které spolupracují pro vyřešení problému
- typicky vlákna, sdílená paměť

Programování v<br>
Paralelní programování v protihuovaní v protih v protih v rád distribuovaných systémech

- vícero programů
- programy spolupracují pro nalezení řešení
- typicky procesy, výpočetní uzly, distribuovaná paměť

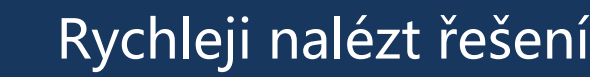

Rychleji nalézt řešení Zvýšit robustnost řešení

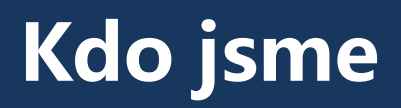

#### Přednášející

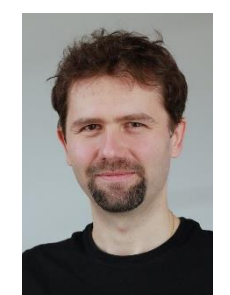

Branislav Bošanský Michal Jakob

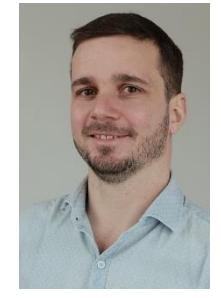

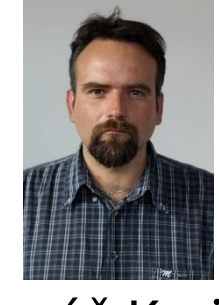

#### Tomáš Krajník

#### Cvičící

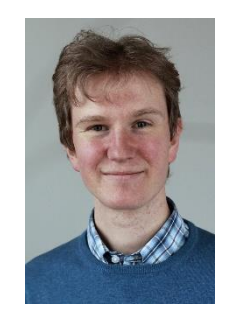

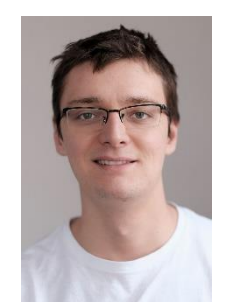

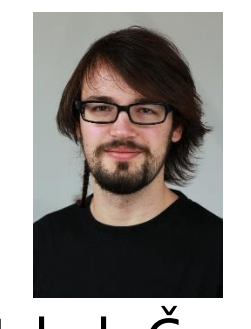

Karel Horák Jan Malý Jakub Černý

# **Organizace a přehled**

- Paralelní část
	- Paralelní programování jednoduchých algoritmů
	- Vliv různých způsobů paralelizace na rychlost výpočtu
- Distribuovaná část
	- Problémy v distribuovaných systémech (shoda, konzistence dat)
	- Navržení robustných řešení

- CourseWare
	- https://cw.fel.cvut.cz/wiki/courses/b4b36pdv/start
- Quizzes
	- https://goo.gl/a6BEMb

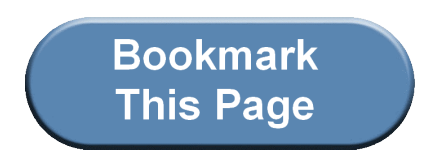

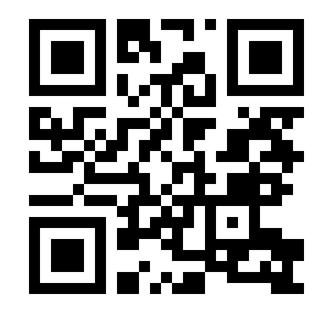

# **Hodnocení**

- Domácí úkoly (40%)
	- Malé domácí úkoly (7x)
	- Velké domácí úkoly (2x)
- Praktický test z programování (30%)
- Teoretický test (30%)

Pro úspěšné ukončení musíte získat alespoň 50% z každé části

### **Krátká historie paralelních výpočtů** 1970s-1980s – vědecké výpočty

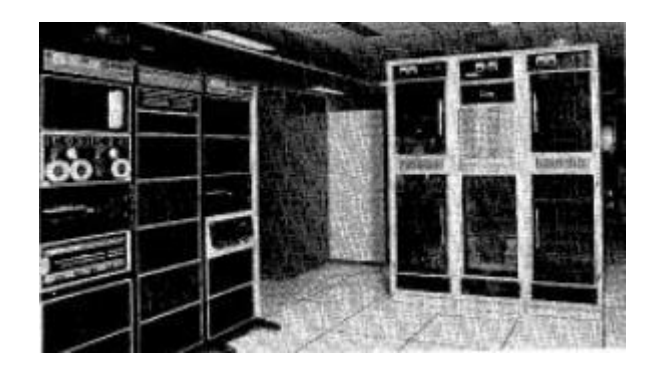

C.mmp (1971) 16 CPUs

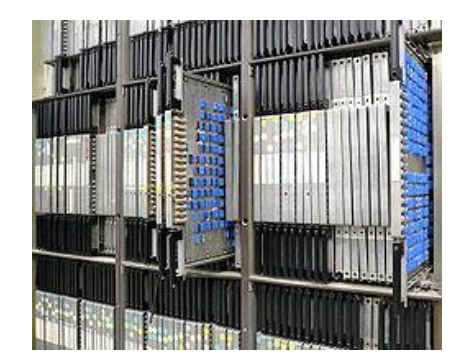

ILLIAC IV (1975) 64 FPUs, 1 CPUs

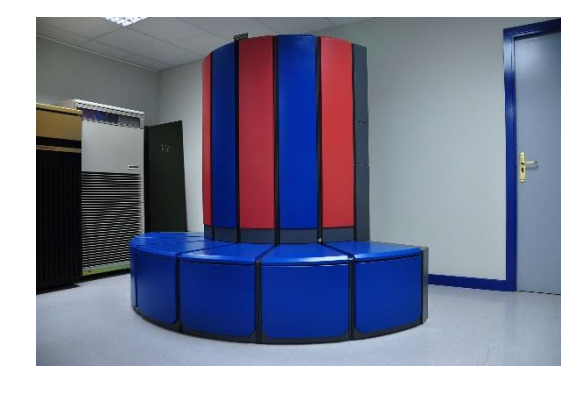

Cray X-MP (1982) parallel vector CPU

Obrázky převzaty z:

• https://en.wikipedia.org/wiki/ILLIAC\_IV

• https://en.wikipedia.org/wiki/Cray\_X-MP

### **Krátká historie paralelních výpočtů** 1990s – databáze, superpočítače

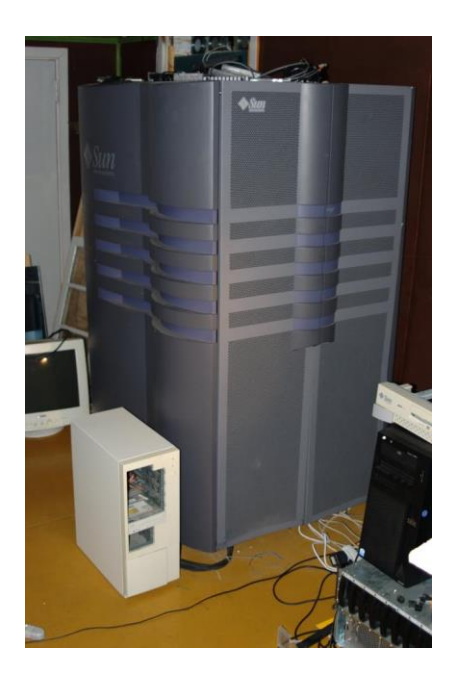

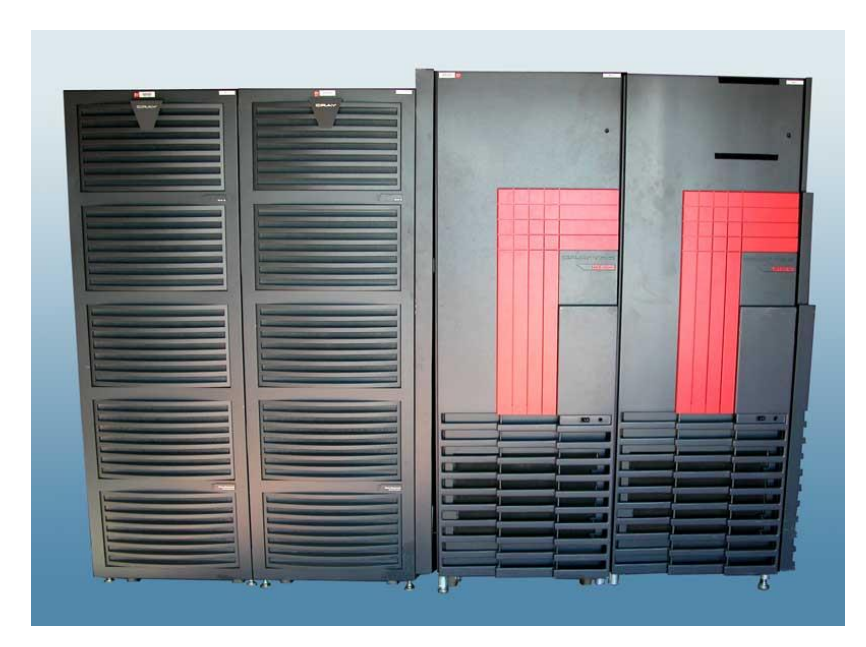

#### Sun Starfire 10000 (1997) 64 UltraSPARC CPUs

#### Cray T3E (1996) až 1480 PE

Obrázky převzaty z:

• https://en.wikipedia.org/wiki/Sun\_Enterprise

https://en.wikipedia.org/wiki/Cray\_T3E

# **Krátká historie paralelních výpočtů**

Nárůst výkonu jednoho procesoru

• Dlouhé roky rostl výpočetní výkon exponenciálně …

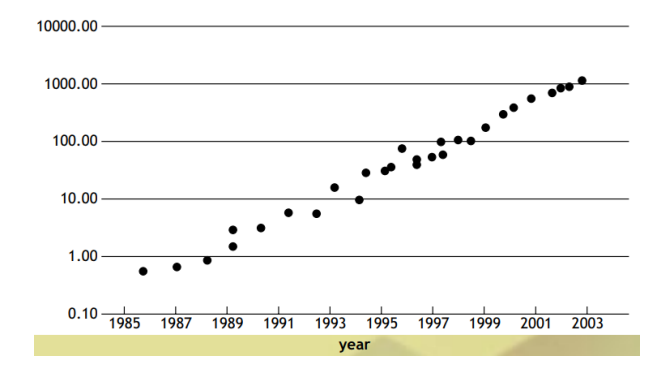

• … až v letech 2004 nebylo možné dále pouze navyšovat frekvenci 1000

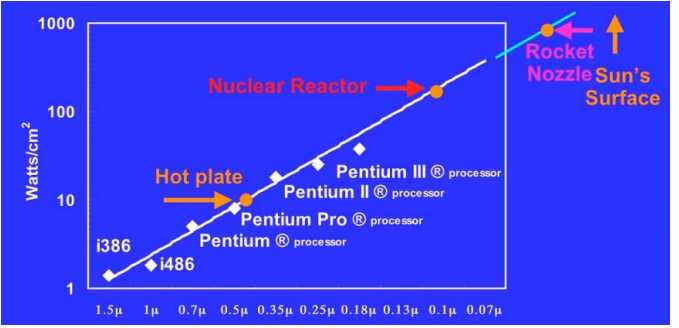

Obrázky převzaty z:

- Olukutun and Hammond, ACM Queue 2005
- http://www.cs.columbia.edu/~sedwards/classes/2012/3827-spring/advanced-arch-2011.pdf

# **Krátká historie paralelních výpočtů**

Nárůst výkonu jednoho procesoru

• Pohled programátora:

Jak zrychlím svůj program/algoritmus?

- Odpověď před 2004:
	- počkejte půl roku a kupte nový HW
- Odpověď po 2004:
	- přepsat na paralelní verzi

### **Krátká historie paralelních výpočtů** Dnešní paralelní stroje

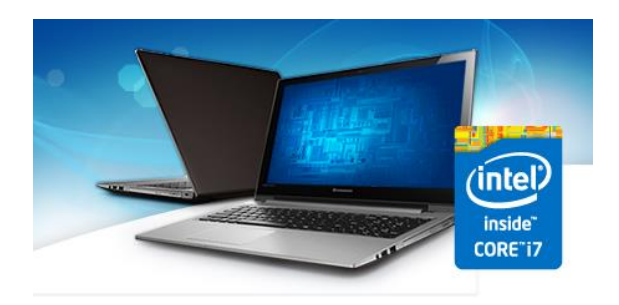

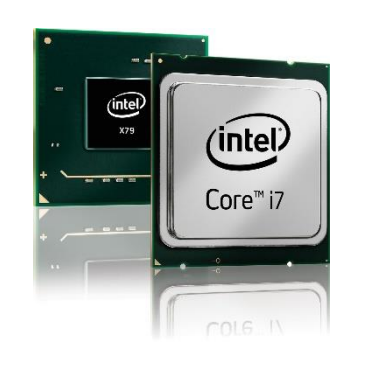

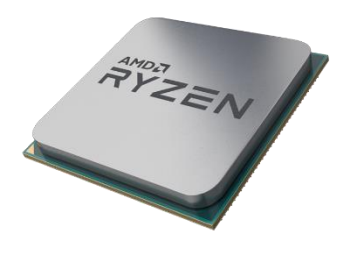

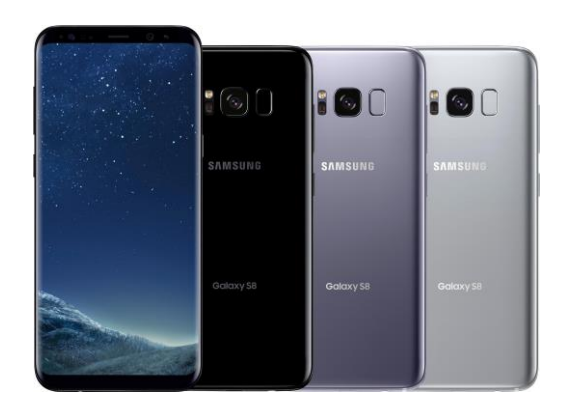

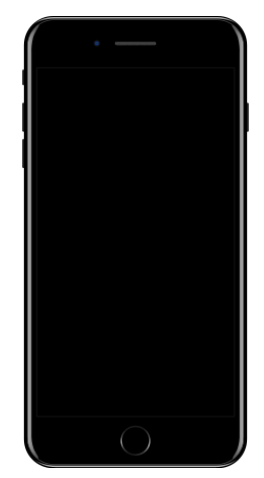

#### **Krátká historie paralelních výpočtů** Struktura dnešních CPU

- Intel Skylake (2015)
	- i7 čtyřjádrové CPU + vícejádrové GPU

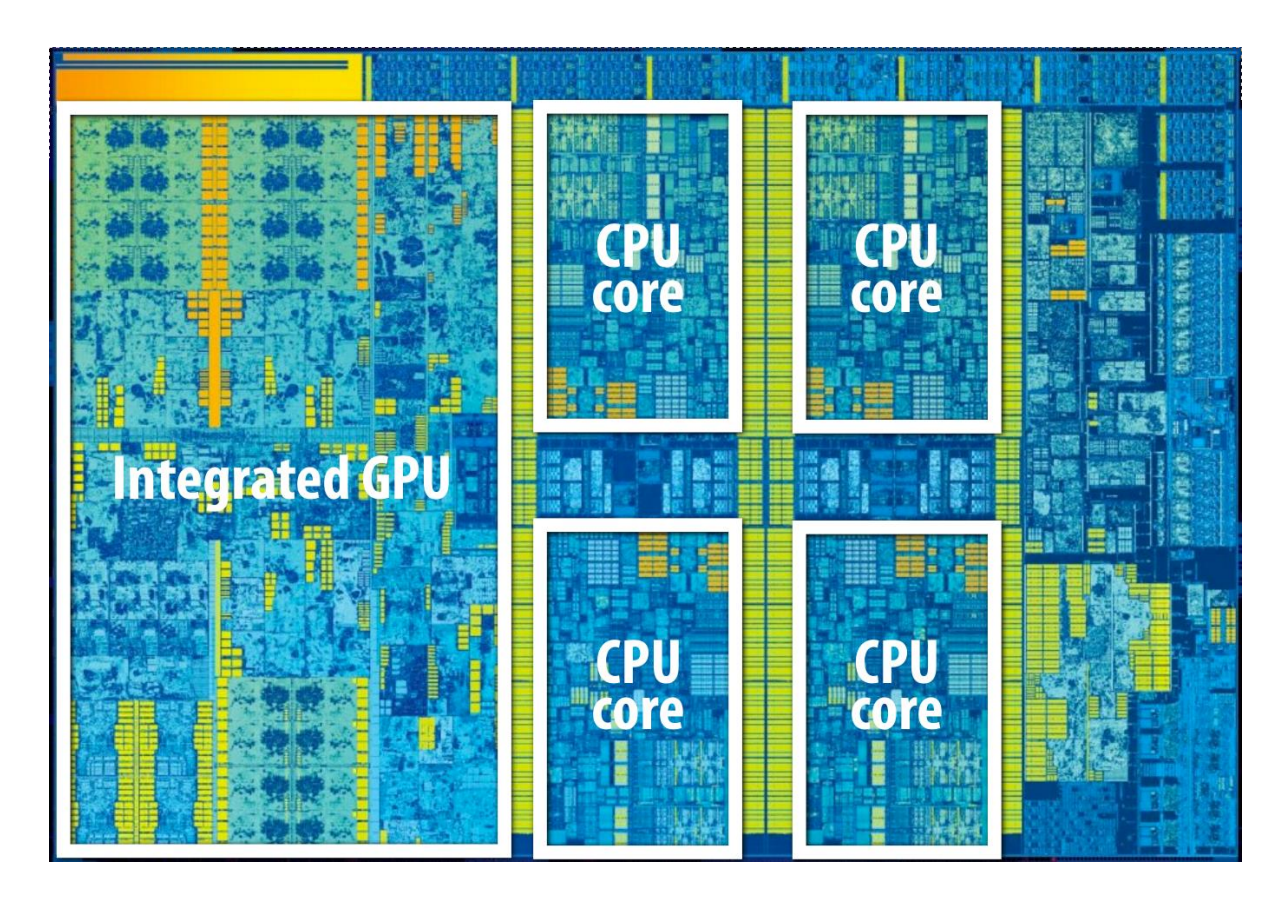

# **Krátká historie paralelních výpočtů**

Alternativní architektury – Intel Xeon Phi

- Intel Xeon Phi
	- x86-64 architektura (61 CPUs, 244 vláken)

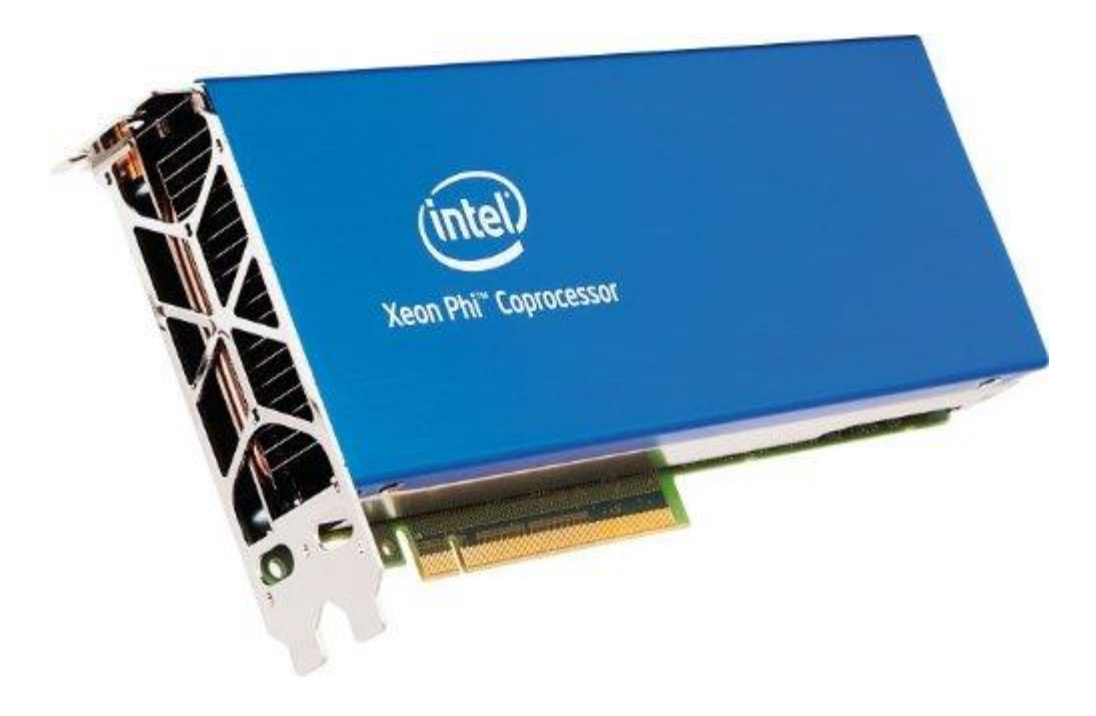

#### **Krátká historie paralelních výpočtů** Alternativní architektury – GPU

- NVIDIA GPUs Pascal (GTX 1070)
	- 128 single-precision ALUs

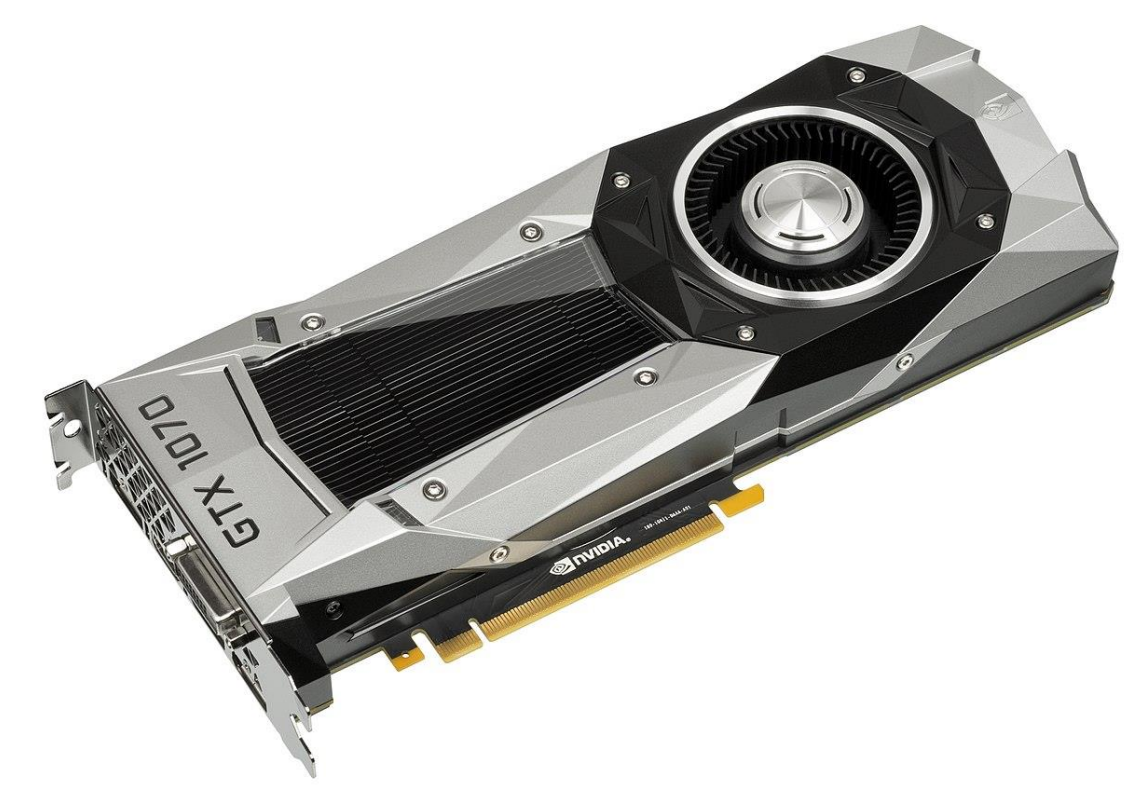

### **Krátká historie paralelních výpočtů** Výpočetní gridy – TOP 10 superpočítačů

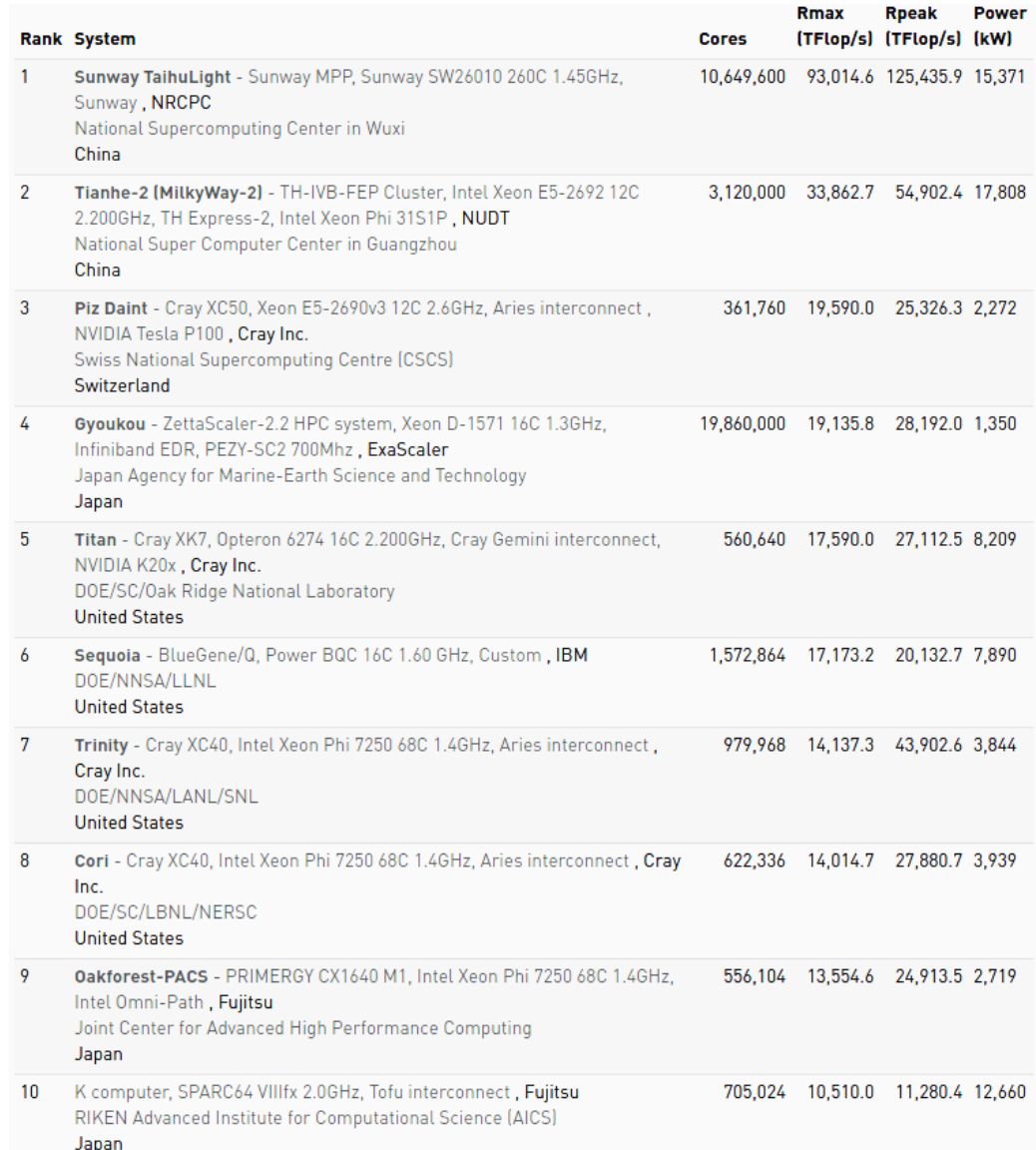

### **Krátká historie paralelních výpočtů** Výpočetní gridy – a co u nás?

- IT4Innovations (www.it4i.cz)
	- 180x 16 Core CPUs, 23x Kepler GPUs, 4x Xeon Phi
	- 1008x 2x12 Core CPUs
	- komerční výpočty, lze zažádat a získat výpočetní čas pro výzkum

- Metacentrum
	- spojení výpočetních prostředků akademické sítě
	- volně dostupné pro akademické pracovníky, studenty
	- mnoho dostupných strojů (CPU, GPU, Xeon Phi)
		- https://metavo.metacentrum.cz/pbsmon2/hardware

### **Vliv architektury**  Cache

- Proč je důležité vědět o architektuře?
	- Uvažme příklad násobení matice vektorem

int x[MAXIMUM], int y[MAXIMUM], int A[MAXIMUM\*MAXIMUM]

Varianta A Varianta B

```
for ( int j = 0; j < MAXIMUM; j +1)
for (int i = 0; i < MAXIMUM; i++)for ( int j = 0; j < MAXIMUM; j + j)
                                                      for ( int i = 0; i < MAXIMUM; i +)
       y[i] += A->at(i * MAXIMUM + j)*x[j];
                                                          y [i] += A->at(i * MAXIMUM + j)*x[j];
```
Který kód bude rychlejší?

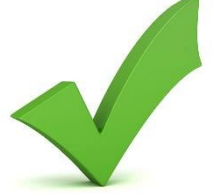

https://goo.gl/a6BEM

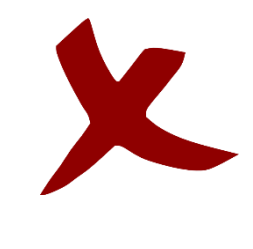

### **Vliv architektury**  Cache

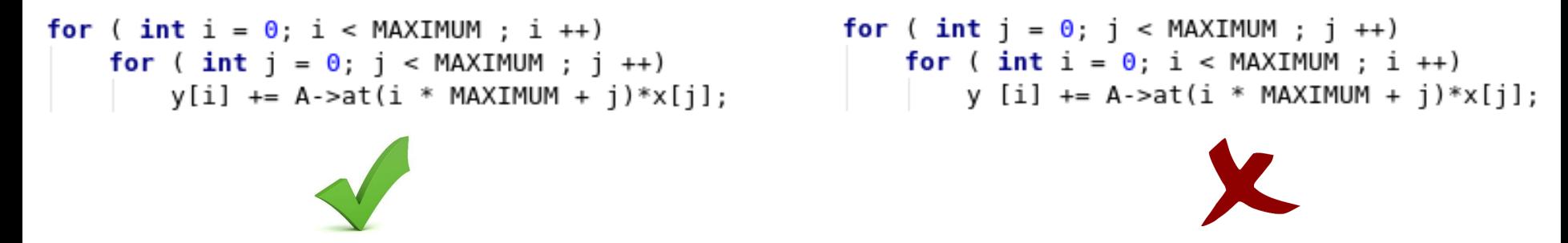

- Pole jsou v paměti uložena sekvenčně (po řádcích)
- CPU při přístupu k A[0][0] načte do cache vícero hodnot (cache line) **Cache Line** Elements of A

 $\overline{0}$ 

 $\mathbf{1}$  $\overline{2}$ 

3

 $A[0][0]$   $A[0][1]$ 

 $AT2101$ 

A[1][0] A[1][1] A[1][2]

 $AT2111$ 

 $A[3][0]$   $A[3][1]$   $A[3][2]$ 

A[0][3]

 $A[1][3]$ 

 $AT21I31$ 

 $A[3][3]$ 

A[0][2]

 $AT21I21$ 

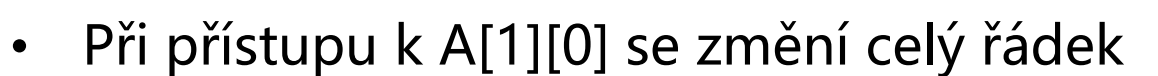

V rámci paralelních programů může k podobným problémům docházet častěji

### **Paralelizace** Jednoduchý příklad

• Suma vektoru čísel

**0 1 2 3 4 5 6 … … 5x10<sup>9</sup>** 17 2 9 4 22 0 1 8

#### Jak paralelizovat?

• Mějme 4 jádra – každé jádro může sečíst čtvrtinu vektoru, pak sečteme částečné součty

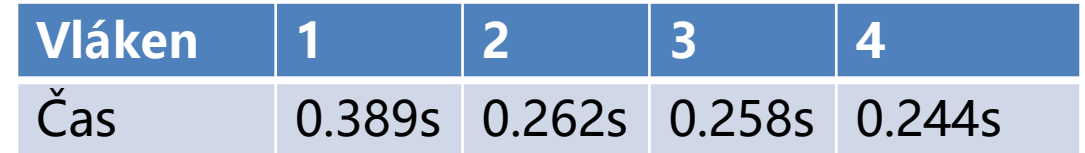

Měřeno na 8 jádrovém (16 vláknovém) Intel Xeon v4 E5-2620

### **Paralelizace** Jednoduchý příklad

• Suma vektoru čísel

#### Co když máme tisíce jader?

• Pokud částečné součty sčítá pouze jedno jádro, kód není velmi efektivní

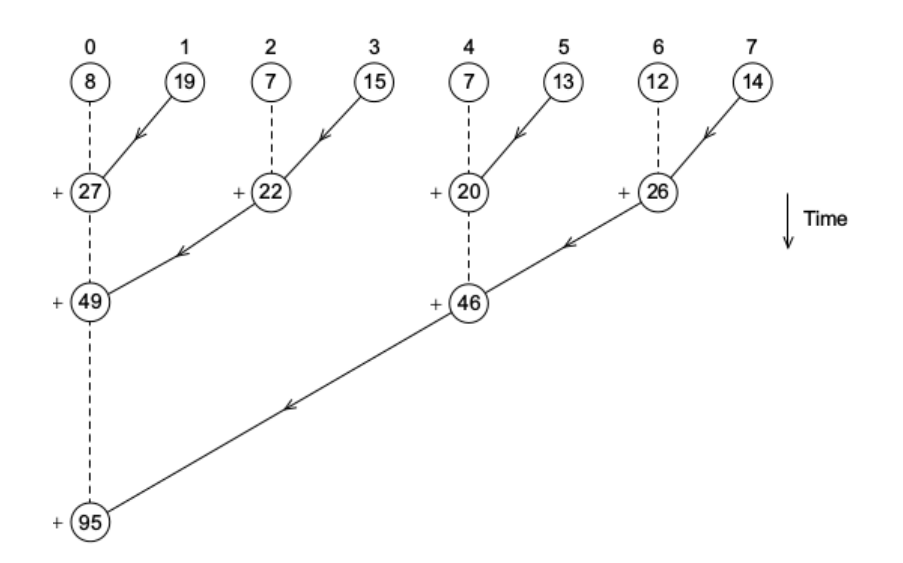

# **Hlavní cíl paralelní části**

- Paralelizace úkolů / dat
	- Rozdělení úkolu na jiné součásti a jejich paralelizace
	- Rozdělení dat a jejich (téměř) stejné paralelní zpracování
		- Opravovaní písemky (rozdělení po otázkách/studentech)
- Komunikace a synchronizace mezi vlákny/procesy
	- Přístup ke společné paměti

#### **Získat základní informace a prostor pro praktické zkušenosti v oblasti programování efektivních paralelních programů**

# **Přehled paralelní části**

- Základní úvod
	- Vlákna, synchronizace, mutexy
	- Pthread (již by jste měli znát), C++11 thready
- OpenMP
	- nadstavba nad C kompilátorem pro zjednodušení implementace paralelních programů
- Datové struktury umožňující přístup vícero vláken (by T. Krajník)
- Techniky dekompozice
- Základní paralelní řadící algoritmy (by T. Krajník)
- Základní paralelní maticové algoritmy

# **Pthready vs. C++11 vs. OpenMP**

Ochutnávka (pthreads)

```
#include stdio.h>
#include stdlib.h>
#include <pthread.h>
const int thread count = 10;
void* Hello(void* rank);int main(int argc, char* argv[]) {
    long thread;
    pthread t *thread handles;
  thread handles = (pthread t*)malloc(thread count * sizeof(pthread t));
    for (thread = \theta; thread < thread count; thread++)
        pthread create(&thread handles[thread], NULL,
                       Hello, (void * ) thread);
    printf("Hello from the main thread\n");
    for (thread = \theta; thread < thread count; thread++)
        pthread join(thread handles[thread], NULL);
    free(thread handles);
    return \theta;
}
void* Hello(void* rank) {
    long my rank = long) rank;
    printf("Hello from thread %ld of %d\n", my rank, thread count);
    return NULL;
ł
```
### **Pthready vs. C++11 vs. OpenMP** Ochutnávka (C++11)

```
#include <iostream>
#include <thread>
#include <vector>
const int thread count = 10:
void Hello(long my rank);
int main(int argc, char* argy[]) {
    std::vector<std::thread> threads:
    for (int thread=0; thread < thread count; thread++) {
        threads.push back(std::thread(&Hello, thread));
    \mathcal{F}std::cout << "Hello from the main thread\n":
    for (int thread=0; thread < thread count; thread++) {
        threads[thread].join();
    return \theta;
void Hello(long my rank) {
    std::cout << "Hello from thread " << my rank << " of " << thread count << std::endl;
€
```
#### **Pthready vs. C++11 vs. OpenMP** Ochutnávka (OpenMP)

```
\#include <iostream>
#include <vector>
#include <omp.h>
const int thread count = 10;
void Hello():
int main(int argc, char* argv[]) {
#pragma omp parallel num threads(thread count)
    Hello():std::cout << "Hello from the main thread\n":
    return \theta;
void Hello() {
    int my rank = omp get thread num();
    int thread count = omp get num threads();
    std::cout << "Hello from thread " << my rank << " of " << thread count << std::endl;
l}
```
Von Neumannova architektura

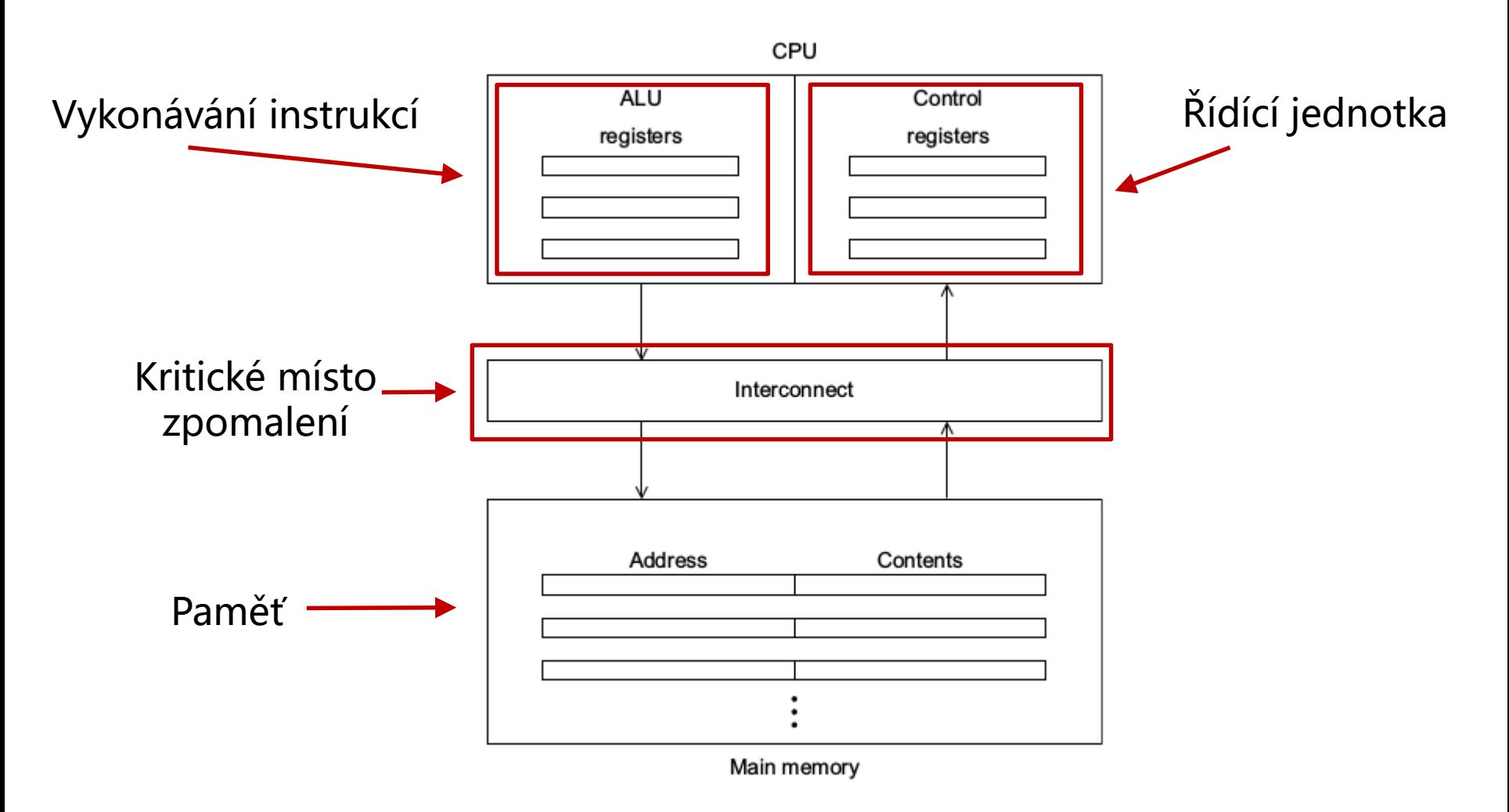

### **Potřebný HW základ** Pipelines

- Paralelizace na úrovni instrukcí (ILP)
- Příklad:
	- Chceme sečíst 2 vektory reálných čísel (float [1000])
	- 1 součet 7 operací
		- Fetch
		- Porovnání exponentů
		- Posun
		- Součet
		- Normalizace
		- Zaokrouhlení
		- Uložení výsledku
	- Bez ILP 7x1000x(čas 1 operace; 1ns)

### **Potřebný HW základ** Pipelines

- Paralelizace na úrovni instrukcí (ILP)
- Příklad:
	- Chceme sečíst 2 vektory reálných čísel (float [1000])
	- 1 součet 7 operací
	- Bez ILP 7x1000x(čas 1 operace; 1ns)
	- S ILP (a 7 jednotek) 1005 ns

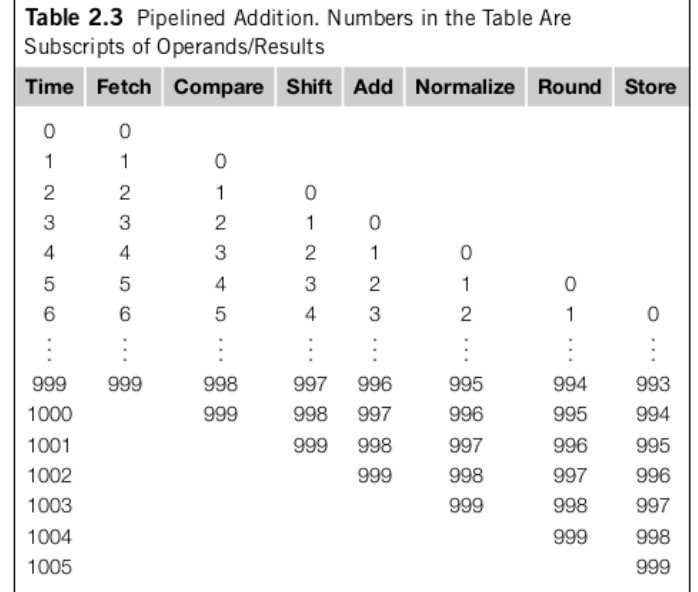

Superskalární procesory

- Současné vyhodnocení vícero instrukcí
	- uvažme cyklus

**for** (i=0; i<1000; i++)  $z[i]=x[i]+y[i];$ 

- jedna jednotka může počítat z[0], druhá z[1], …
- Spekulativní vyhodnocení

 $Z = X + Y;$ if  $(z > 0)$  $W = X;$ else  $w = y;$ 

#### Paralelní hardware – Flynnova taxonomie

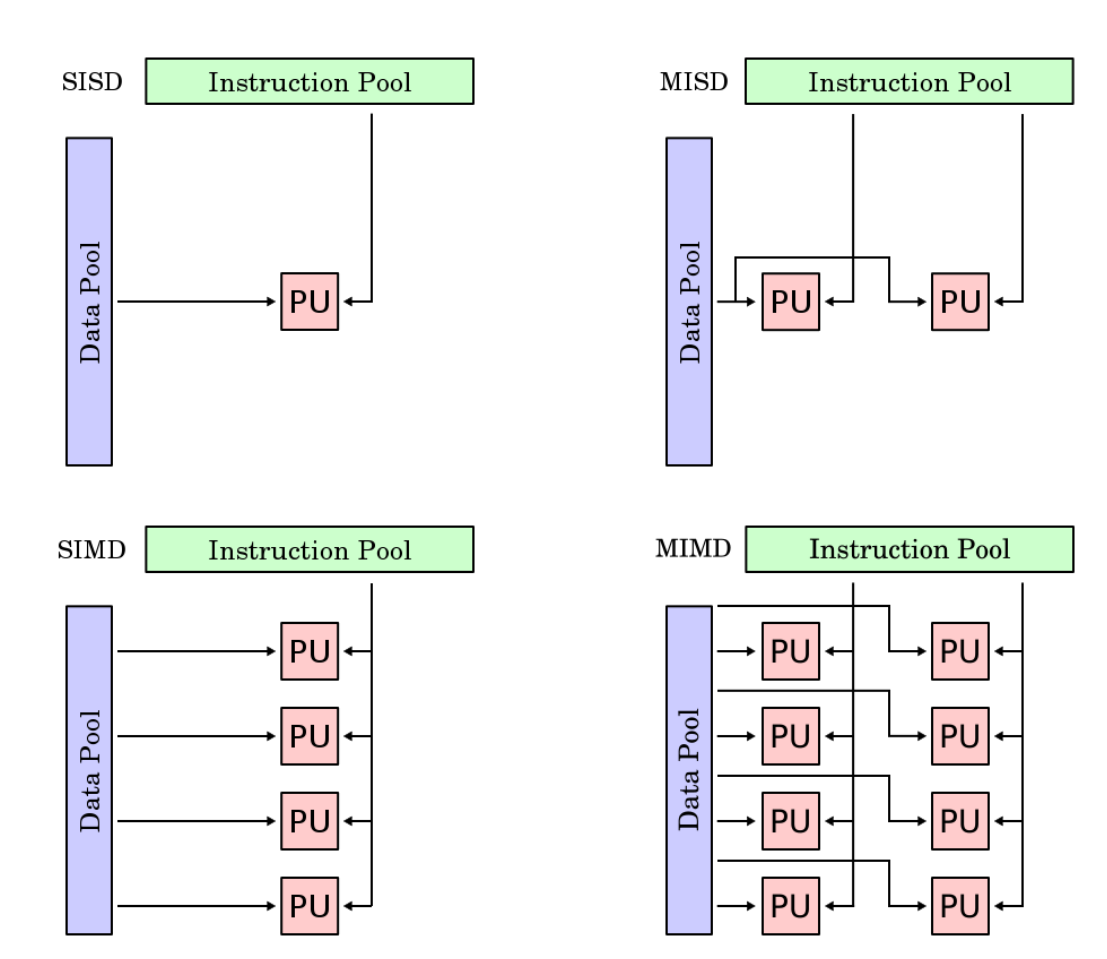

Paralelní hardware – Flynnova taxonomie

- SIMD (Single Instruction Multiple Data)
	- Jedna řídící jednotka, vícero ALU jednotek
	- Datový paralelizmus
	- Vektorové procesory, GPU
	- Běžné jádra CPU podporují SIMD paralelizmus
		- instrukce SSE, AVX
- Větvení na SIMD

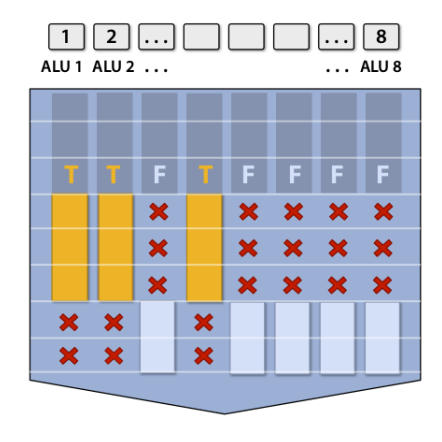

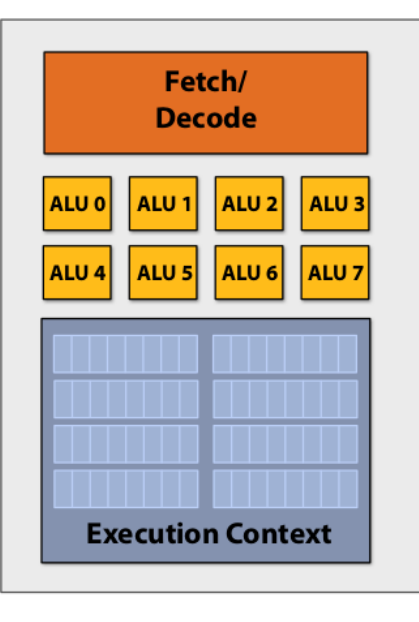

Paralelní hardware – Flynnova taxonomie

- MIMD (Multiple Instruction Multiple Data)
	- Více-jádrové procesory
	- Různé jádra vykonávají různé instrukce
	- Víceprocesorové počítače

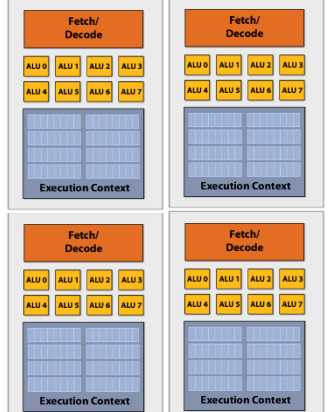

• A co paměť?

### **Potřebný HW základ** Systémy se sdílenou pamětí

• Uniform Memory Access (UMA)

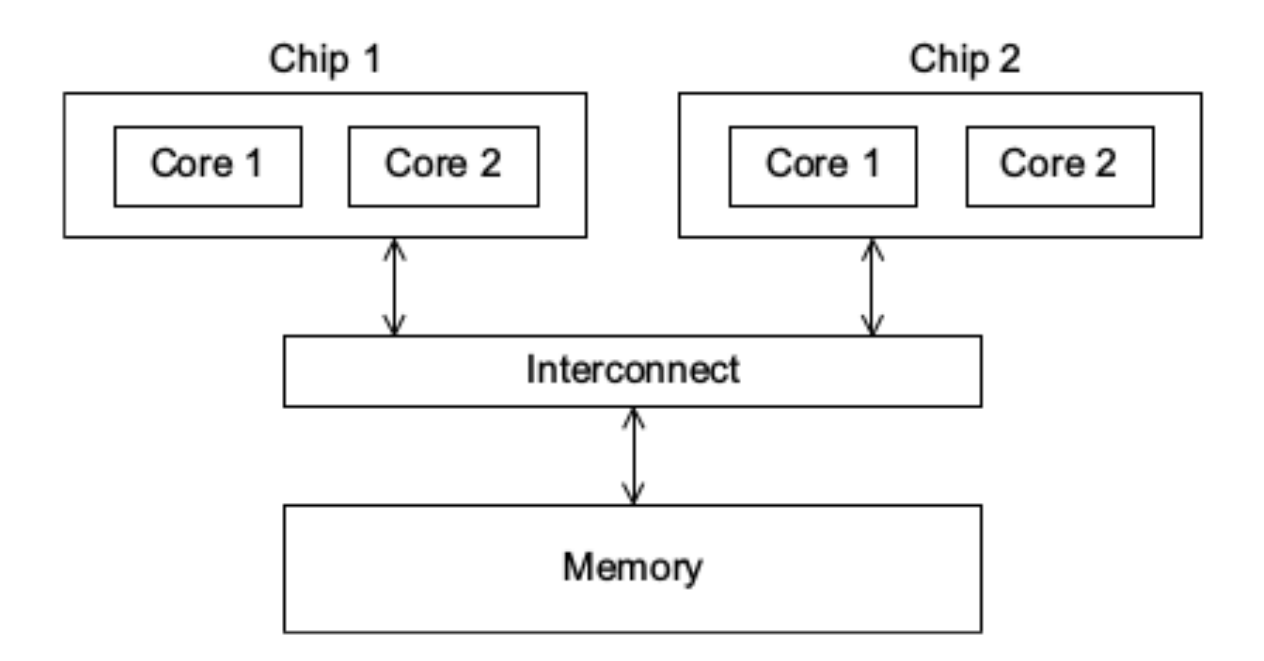

### **Potřebný HW základ** Systémy se sdílenou pamětí

• Nonuniform Memory Access (NUMA)

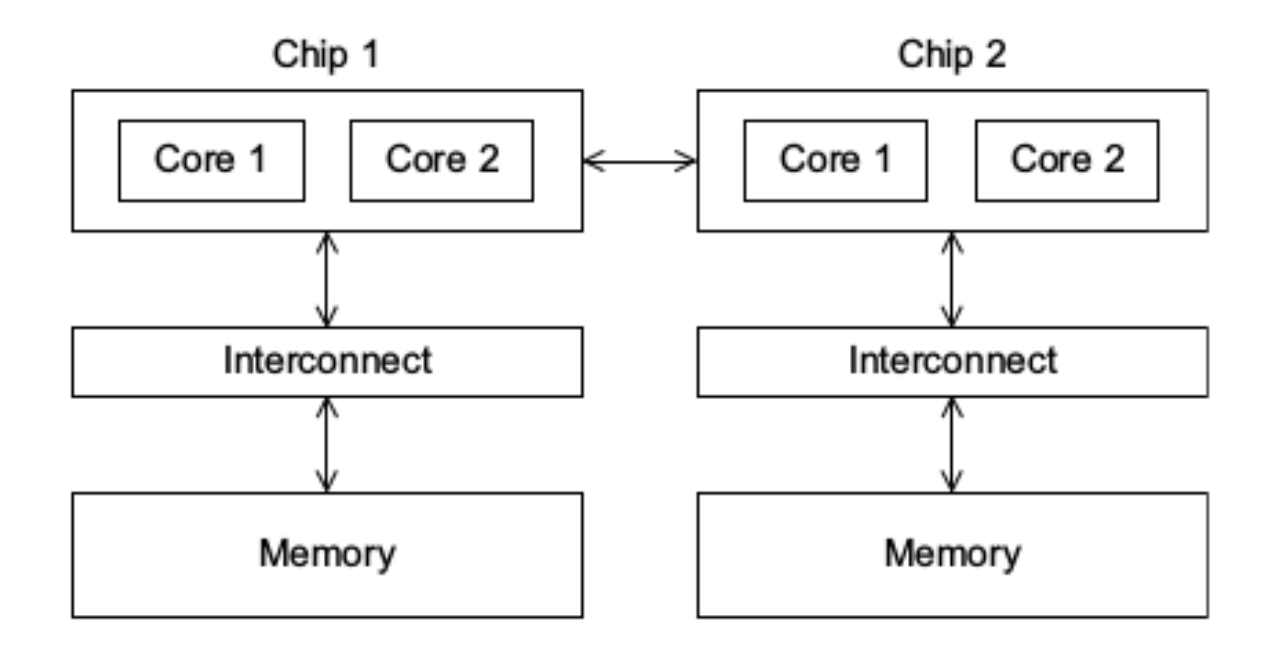

Systémy se sdílenou pamětí – typy přístupů k paměti

• Sběrnice

• Mřížka

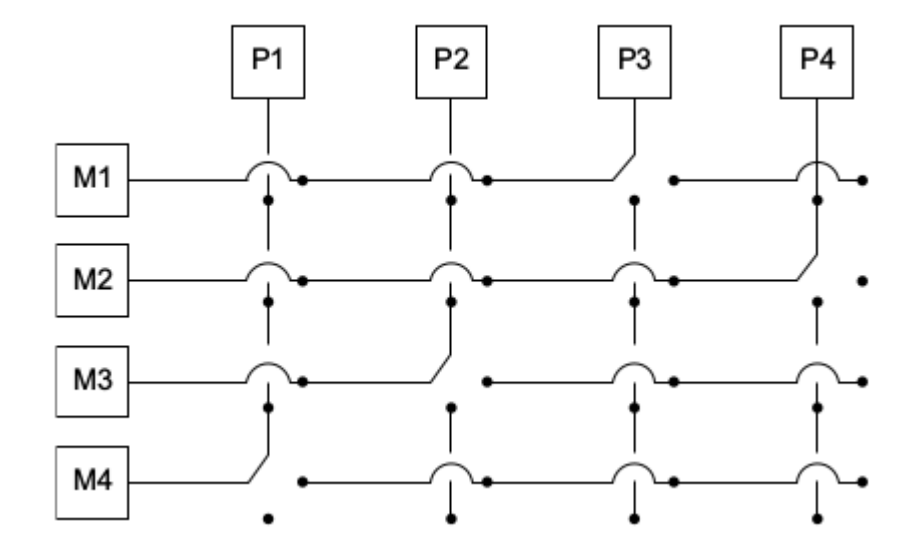

• Síť/Kruh

• …

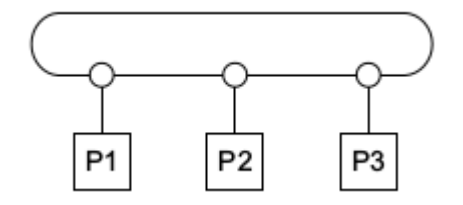

### **Potřebný HW základ** Základy Cache

- CPU cache
	- Programy často přistupují k paměti lokálně (lokalita v prostoru a čase)
	- Cache se upravuje po řádcích
- Každé jádro má vlastní cache + existuje společná cache

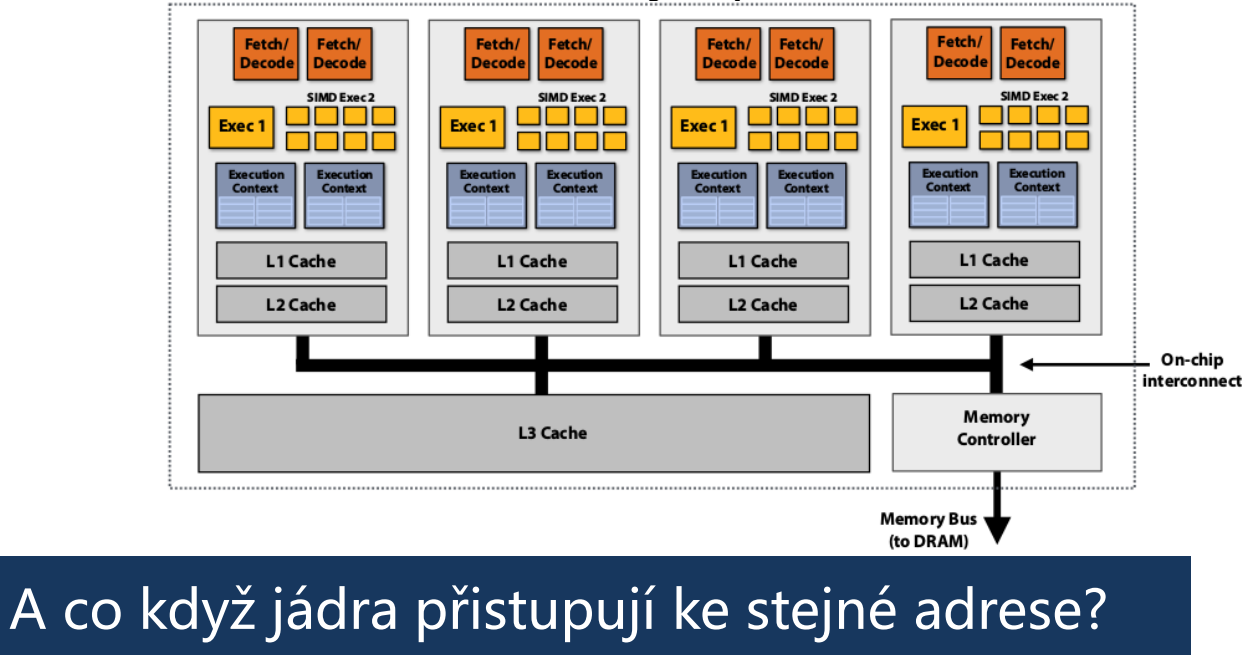

#### Distributed memory

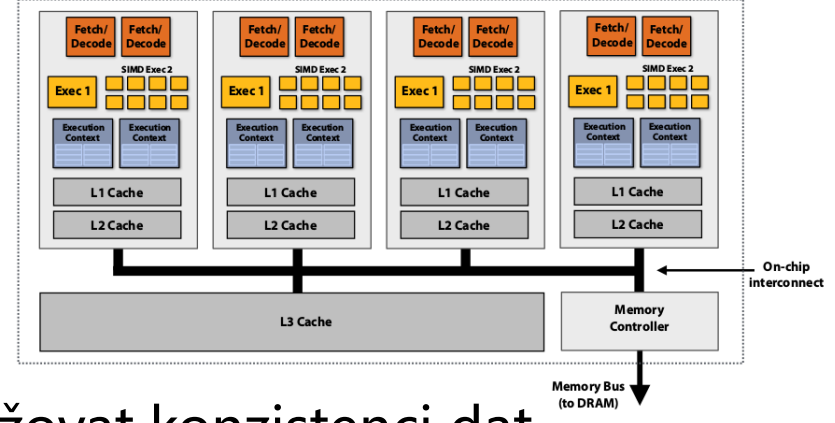

• Musíme udržovat konzistenci dat

V dnešních moderních CPU je nutno řešit řadu paralelních a distribuovaných problémů

Pokud budeme implementovat naše algoritmy bez ohledu na architekturu, zrychlení nemusí být dostatečné

- Vraťme se k příkladu se sčítáním vektoru čísel
	- (teď budeme sčítat celou část druhých odmocnin)

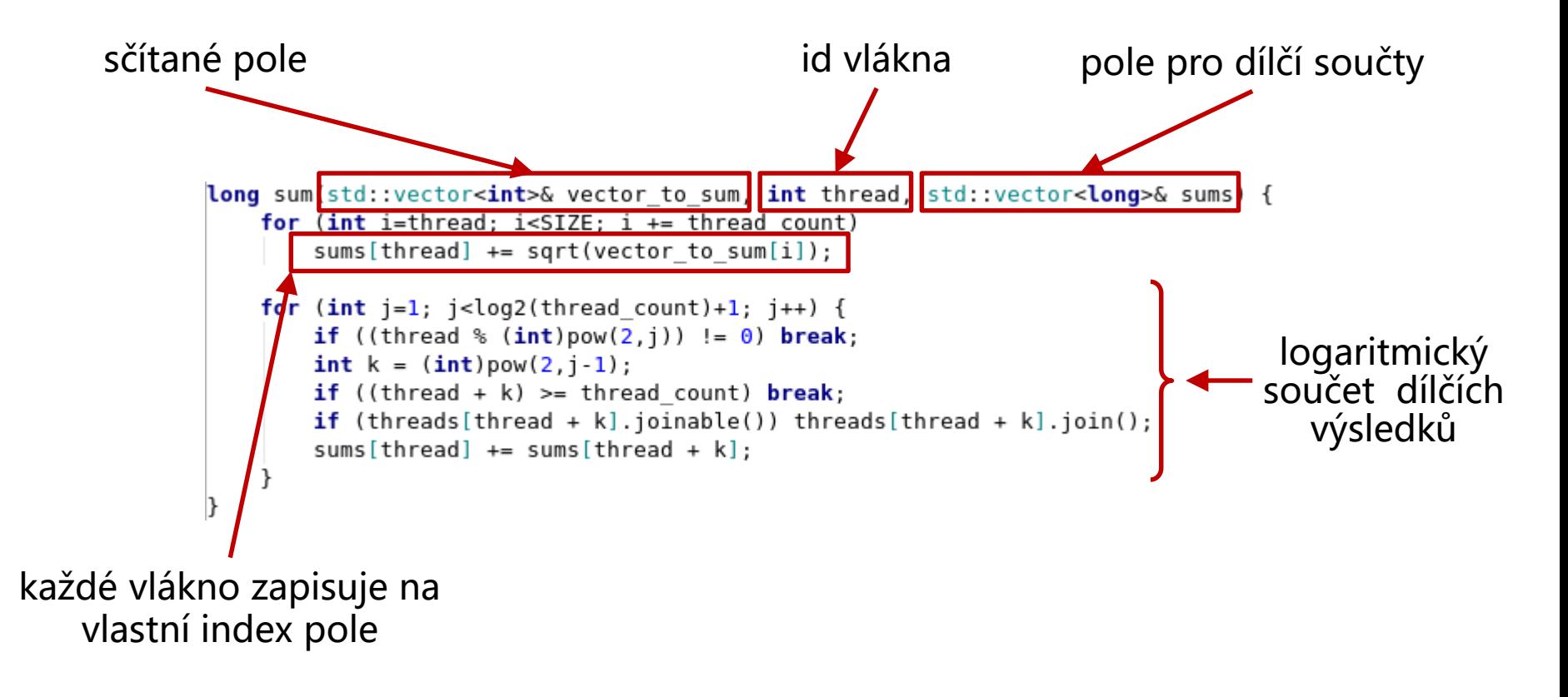

#### Jak nám to bude fungovat?

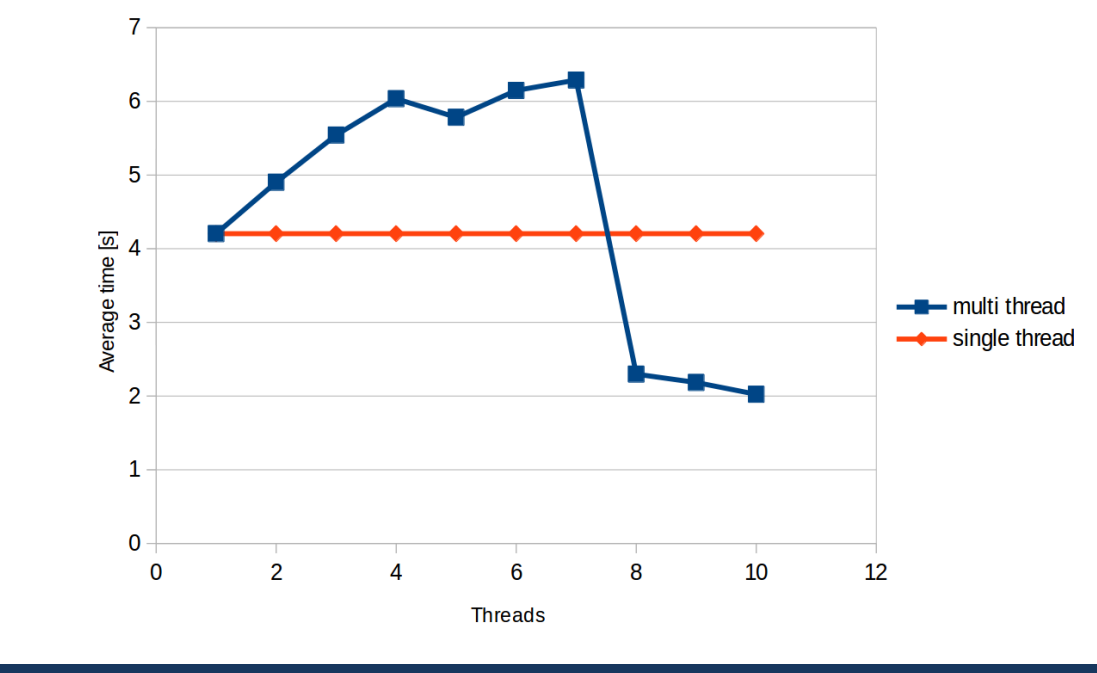

Nic moc :(

Měřeno na 8 jádrovém (16 vláknovém) Intel Xeon v4 E5-2620

#### Kde je chyba?

```
long sum(std::vector<int>& vector to sum, int thread, std::vector<long>& sums) {
                for (int i=thread; i<SIZE; i += thread count)
                    sums[thread] += sqrt(vector to sum[i]);
                for (int j=1; j<log2(thread count)+1; j++) {
                    if ((thread % (int)pow(2, j)) != 0) break;
                    int k = (int) pow(2, j-1);if ((thread + k) >= thread count) break;
                    if (threads[thread + k].joinable()) threads[thread + k].join();
                    sums[thread] += sums[thread + k];
každé vlákno zapisuje na 
                                            0 1 2 3 4 5 6 7 8 9
    vlastní index pole
                                            17 2 9 4 22 0 1 0 0 8
```
#### Kde je chyba?

```
long sum(std::vector<int>& vector to sum, int thread, std::vector<long>& sums) {
                     for (int i=thread; i<SIZE; i += thread count)
                        sums[thread] += sqrt(vector to sum[i]);
                     for (int j=1; j<log2 (thread count)+1; j++) {
                        if ((thread % (int)pow(2, j)) != 0) break;
                        int k = (int) pow(2, j-1);if ((thread + k) >= thread count) break;
                        if (threads[thread + k].joinable()) threads[thread + k].join();
                        sums[thread] += sums[thread + k];
• vlákno 0 upraví hodnotu
                                                0 1 2 3 4 5 6 7 8 9
jenže vlákno 0 má celý vektor
                                                17 2 9 4 22 0 1 0 0 8
```
False Sharing

- **sums** v cache jádra • a podobně i jiné vlákna
- při změně 1 hodnoty se musí zabezpečit konzistence

# **False Sharing**

#### možné řešení

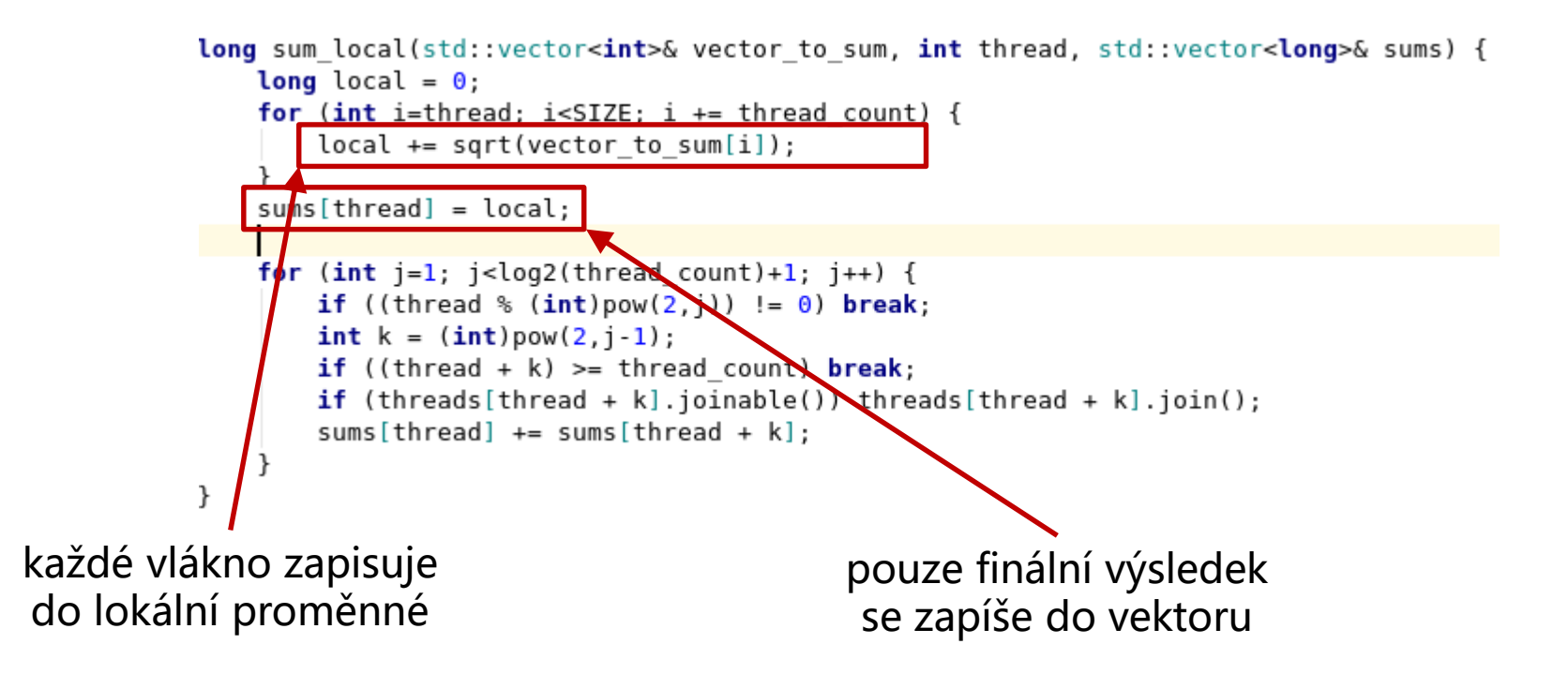

### **Potřebný HW základ** False Sharing

#### lokální proměnná – opravdu to pomůže?

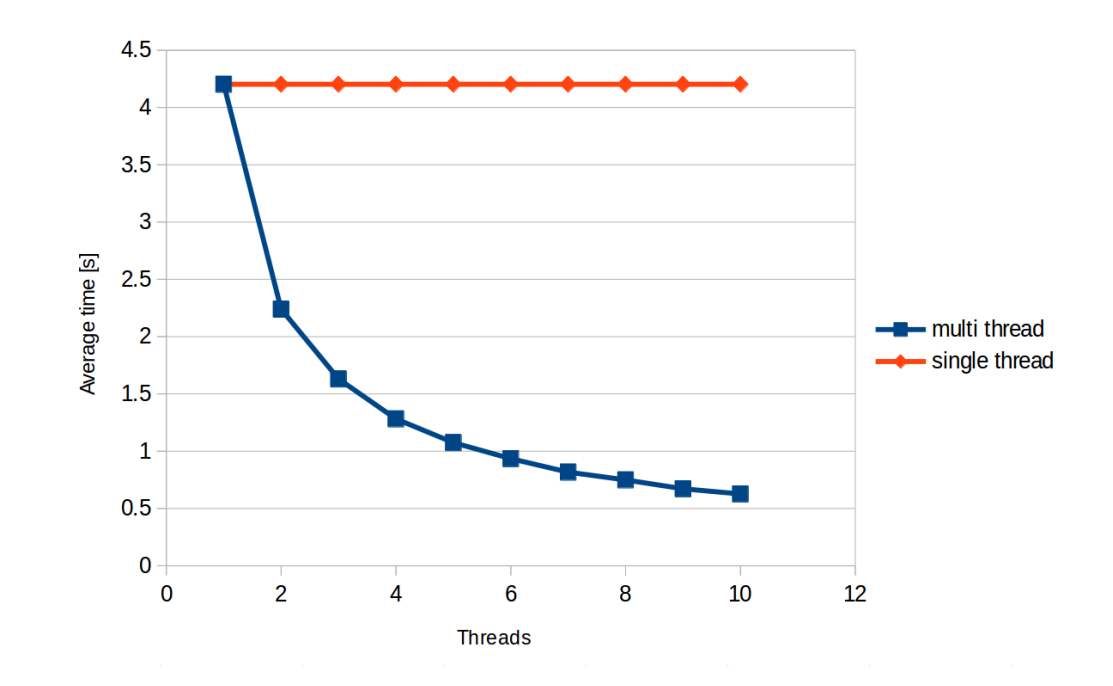

## **Paralelní programování** Měření zrychlení

Je dané zrychlení dostatečné? Můžeme být rychlejší?

• V optimálním případě se paralelní verze zrychluje proporčně s počtem jader

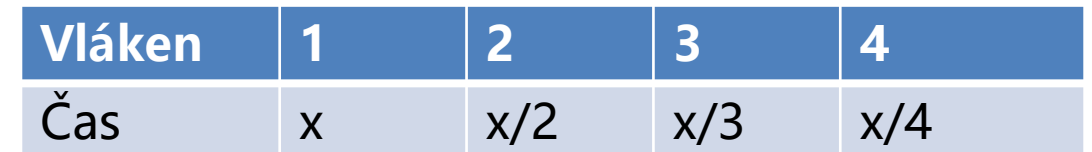

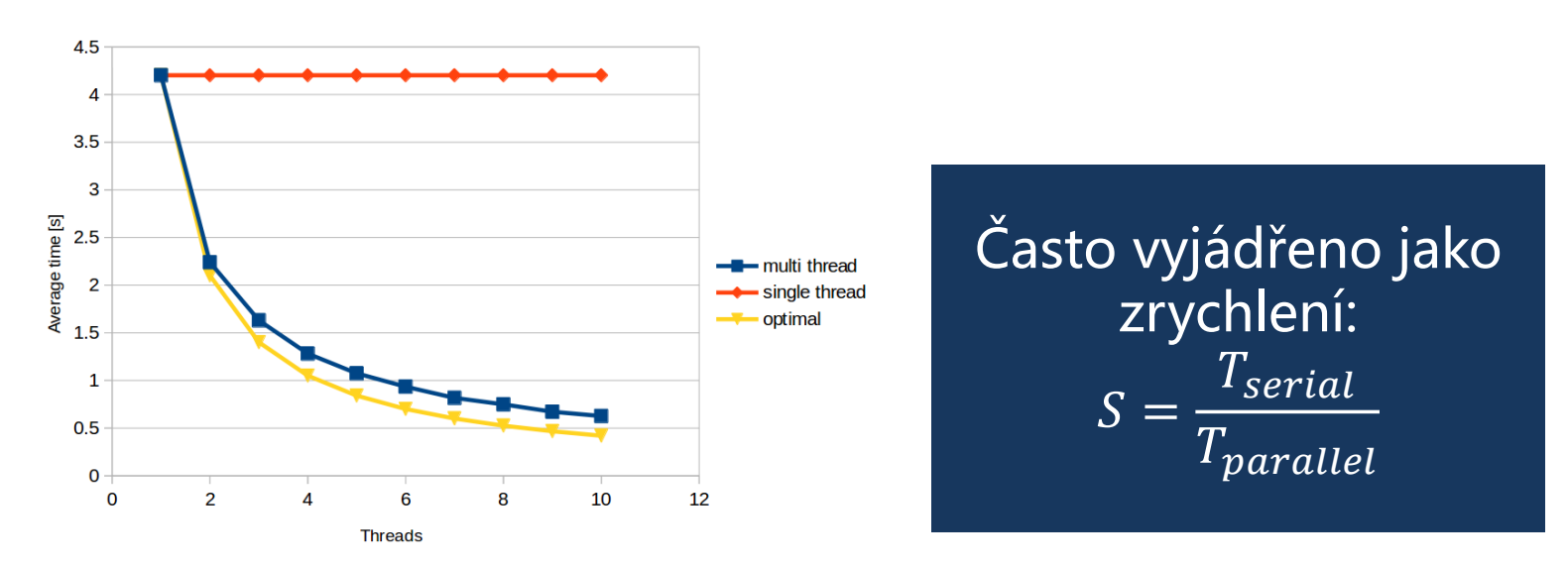

# **Paralelní programování** Měření zrychlení

#### Můžeme se vždy dostat k lineárnímu zrychlení?

- Paralelní verze algoritmů mají (téměř) vždy další režii
	- spouštění vláken
	- zámky
	- synchronizace
	- …
- Program/algoritmus často vyžaduje určitou sériovou část
	- Nechť jsme schopni přepsat 90% kódu s lineárním zrychlením

• 
$$
S = \frac{T_{serial}}{0.9 \times \frac{T_{serial}}{p} + 0.1 \times T_{serial}} \le \frac{T_{serial}}{0.1 \times T_{serial}}
$$

• To znamená, že pokud sériový program trvá 20 sekund, nikdy nedosáhneme zrychlení větší než 10 Amdahlův zákon